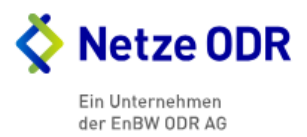

## **Stilllegung einer PV-Anlage (bitte senden an: anschluss\_eeg@netze-odr.de)**

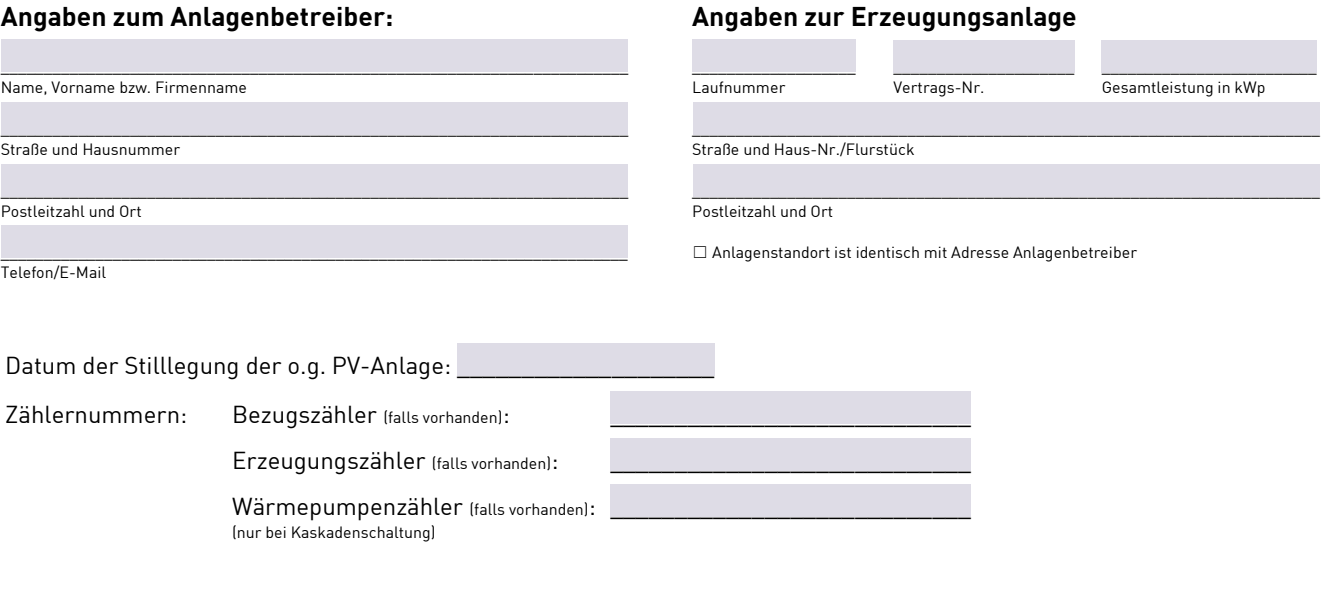

## **Bitte beachten Sie:**

− Durch die Stilllegungsanzeige der Erzeugungsanlage erlischt die bisherige reservierte Netzeinspeiseleistung an dem oben genannten Standort.<br>− Jede Änderung muss im Marktstammdatenregister angezeigt werden.

## **Anlagenbetreiber:**

\_\_\_\_\_\_\_\_\_\_\_\_\_\_\_\_\_\_\_\_\_\_\_\_\_\_\_\_\_\_\_\_\_\_\_\_\_\_ \_\_\_\_\_\_\_\_\_\_\_\_\_\_\_\_\_\_\_\_\_\_\_\_\_\_\_\_\_\_\_\_\_\_\_\_\_\_\_\_\_\_\_\_\_\_\_\_\_\_\_\_\_\_ \_\_\_\_\_\_\_\_\_\_\_\_\_\_\_\_\_\_\_\_\_\_\_\_\_\_\_\_\_\_\_\_\_\_\_\_\_\_\_\_\_\_\_\_\_\_\_\_\_\_ Ort, Datum Name in Druckschrift Anlagenbetreiber Name in Druckschrift Anlagenbetreiber Name in Druckschrift